<< AutoCAD 2012

, tushu007.com

<< AutoCAD 2012 >>

- 13 ISBN 9787302292524
- 10 ISBN 7302292523

出版时间:2012-10

页数:316

PDF

更多资源请访问:http://www.tushu007.com

<< AutoCAD 2012

AutoCAD 2012<br>  $2012 =$  AutoCAD 2012  $2012=$ 

, tushu007.com

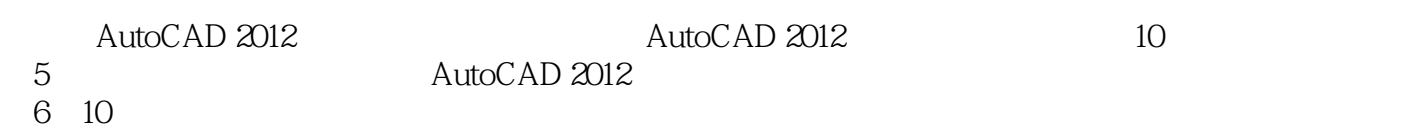

AutoCAD 2012 AutoCAD 2012 AutoCAD 2012

<< AutoCAD 2012

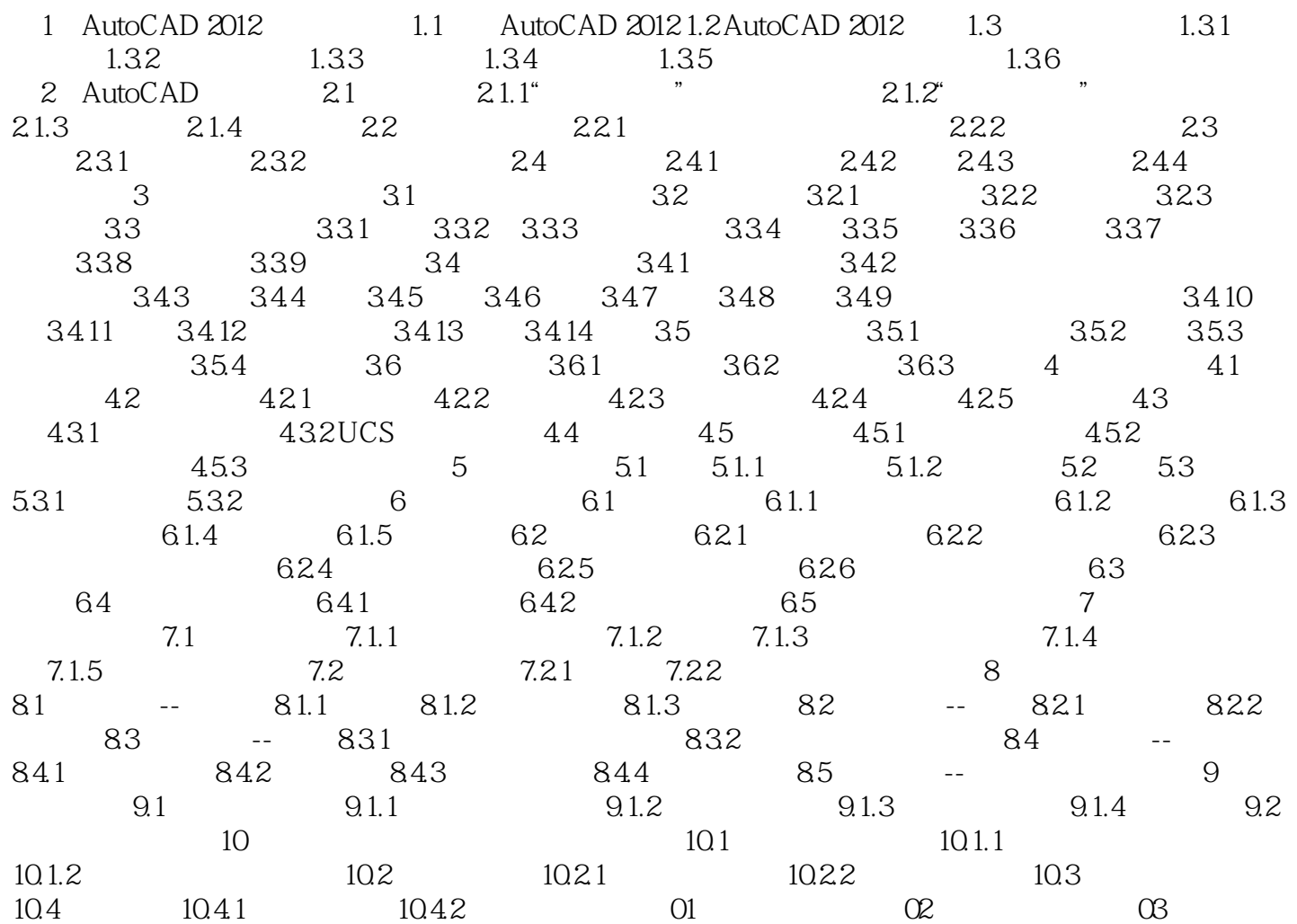

## 1. <br>  $\Delta \text{utoCAD 2012}$

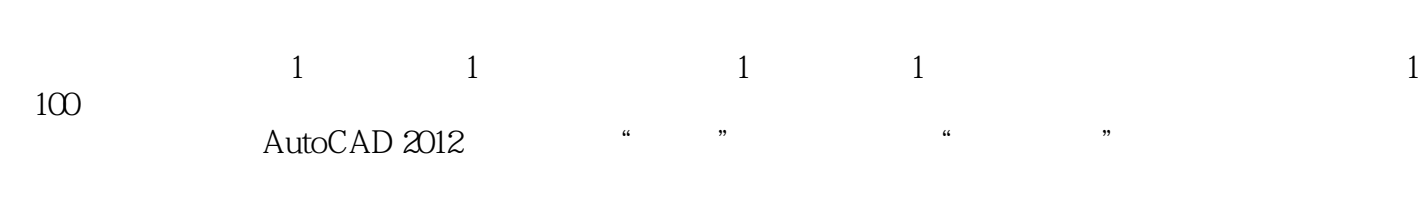

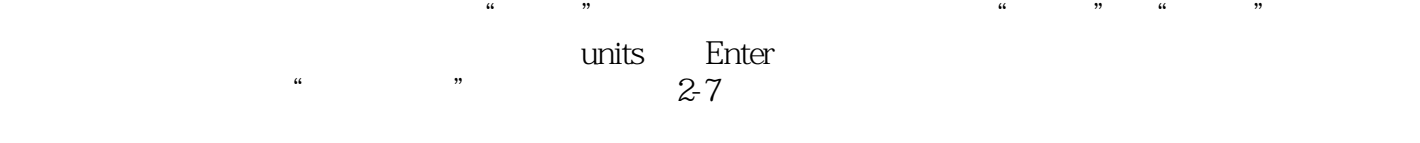

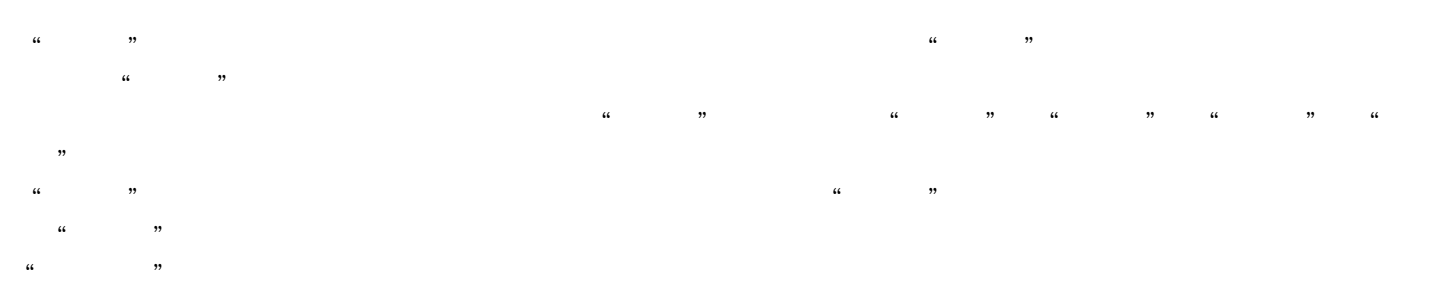

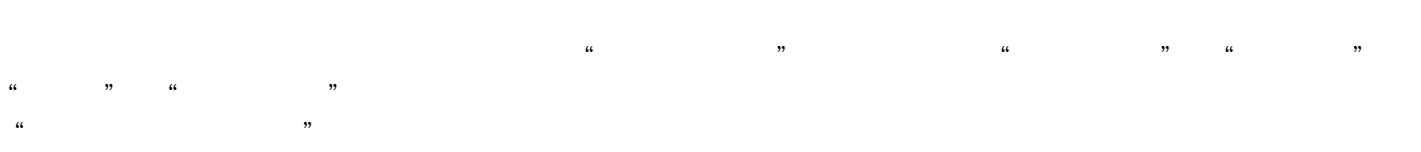

 $\alpha$  and  $\alpha$  and  $\alpha$  and  $\alpha$  and  $\alpha$   $\alpha$ 

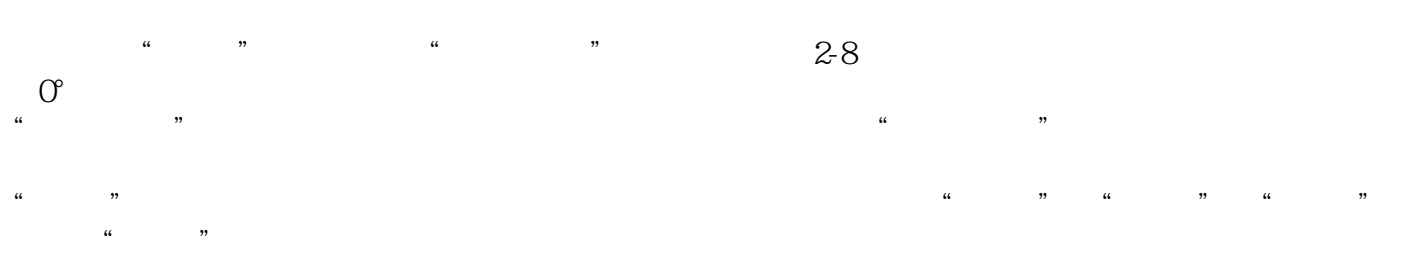

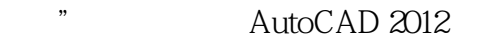

 $\mu$  , we have  $\mu$ 

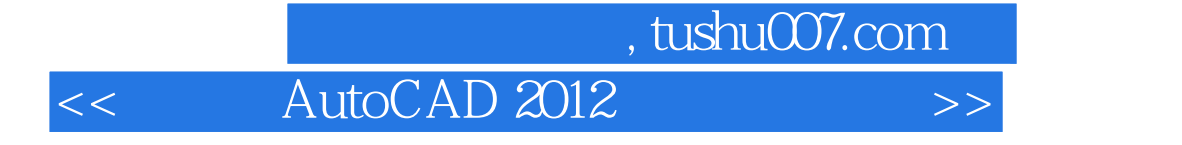

AutoCAD 2012

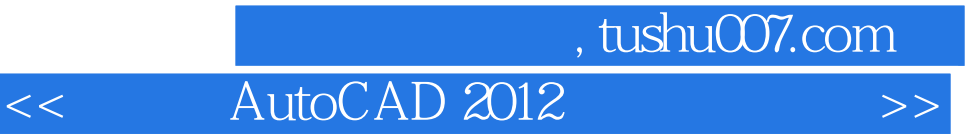

本站所提供下载的PDF图书仅提供预览和简介,请支持正版图书。

更多资源请访问:http://www.tushu007.com